#### **More on objects**

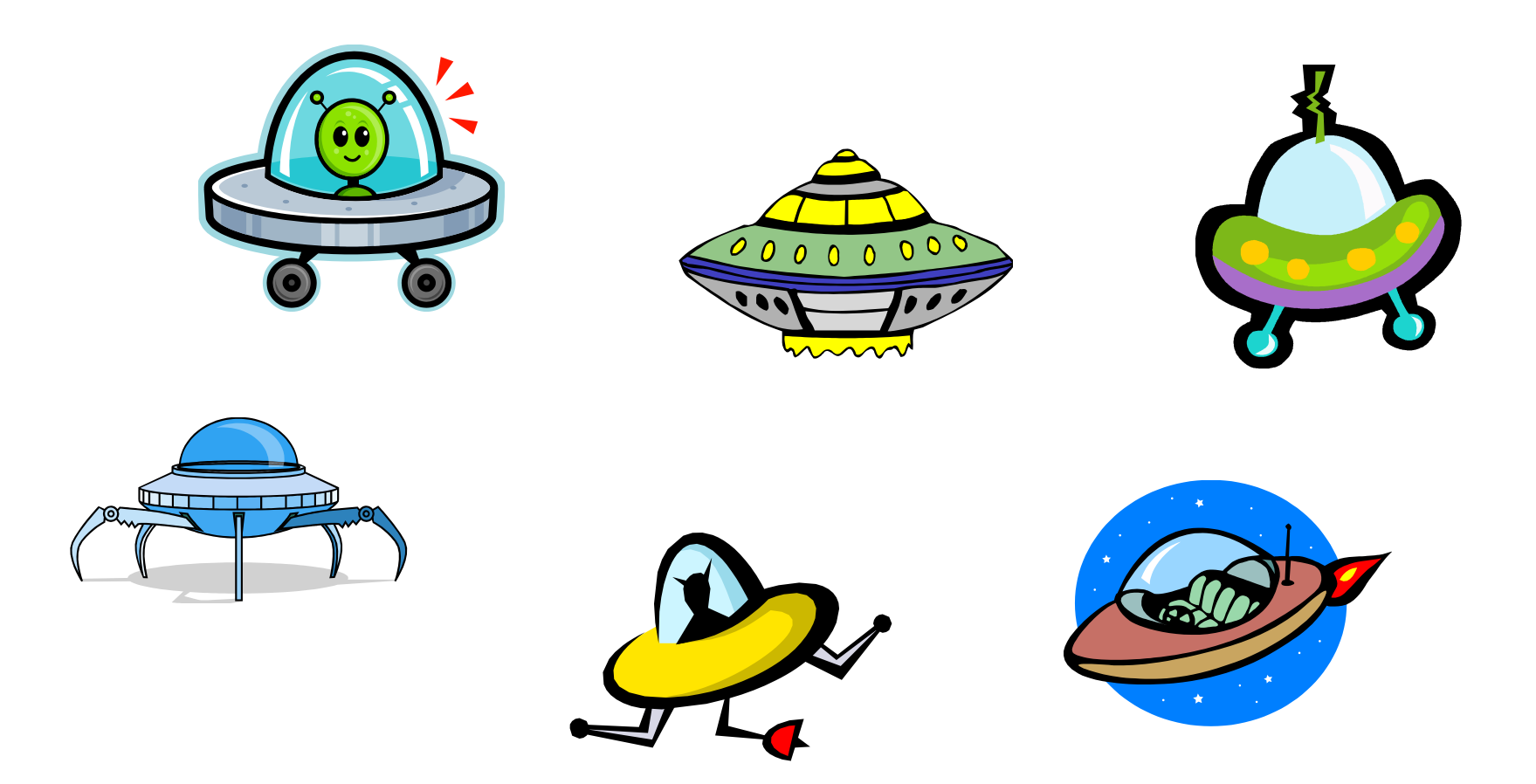

## **Overview**

#### • Methods

 $-$  Parameter and return type puzzler

- Increment/decrement
- Application Programming Interface (API)
	- $-$  ChargedParticle
	- $-$  ColorSeparation

```
int calcArea(int height, int width) 
{ 
    return height * width; 
}
```
Given the method above, which of the methods calls on the right are legal?

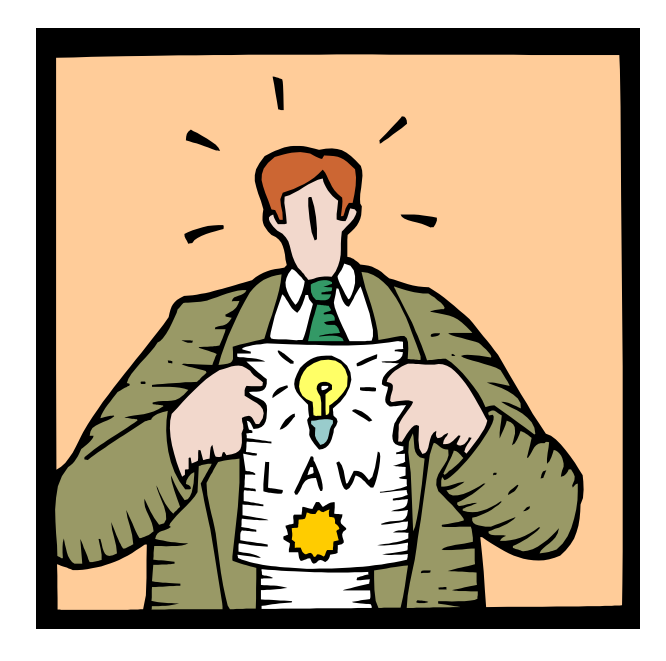

```
1) int a = calcArea(7, 12);
```
- 2) **short** c = 7; calcArea(c, 15);
- 3)  $int d = calcArea(57)$ ;
- 4) calcArea(2, 3);
- 5) **long**  $t = 42$ ;  $int f = calcArea(t, 17);$
- 6)  $int q = calchrea()$ ;
- 7) calcArea();
- 8) **byte** h = calcArea(4, 20)
- 9) **int** j = calcArea(2, 3, 5);
- 10) **int** k = calcArea(2.0, 2.0);

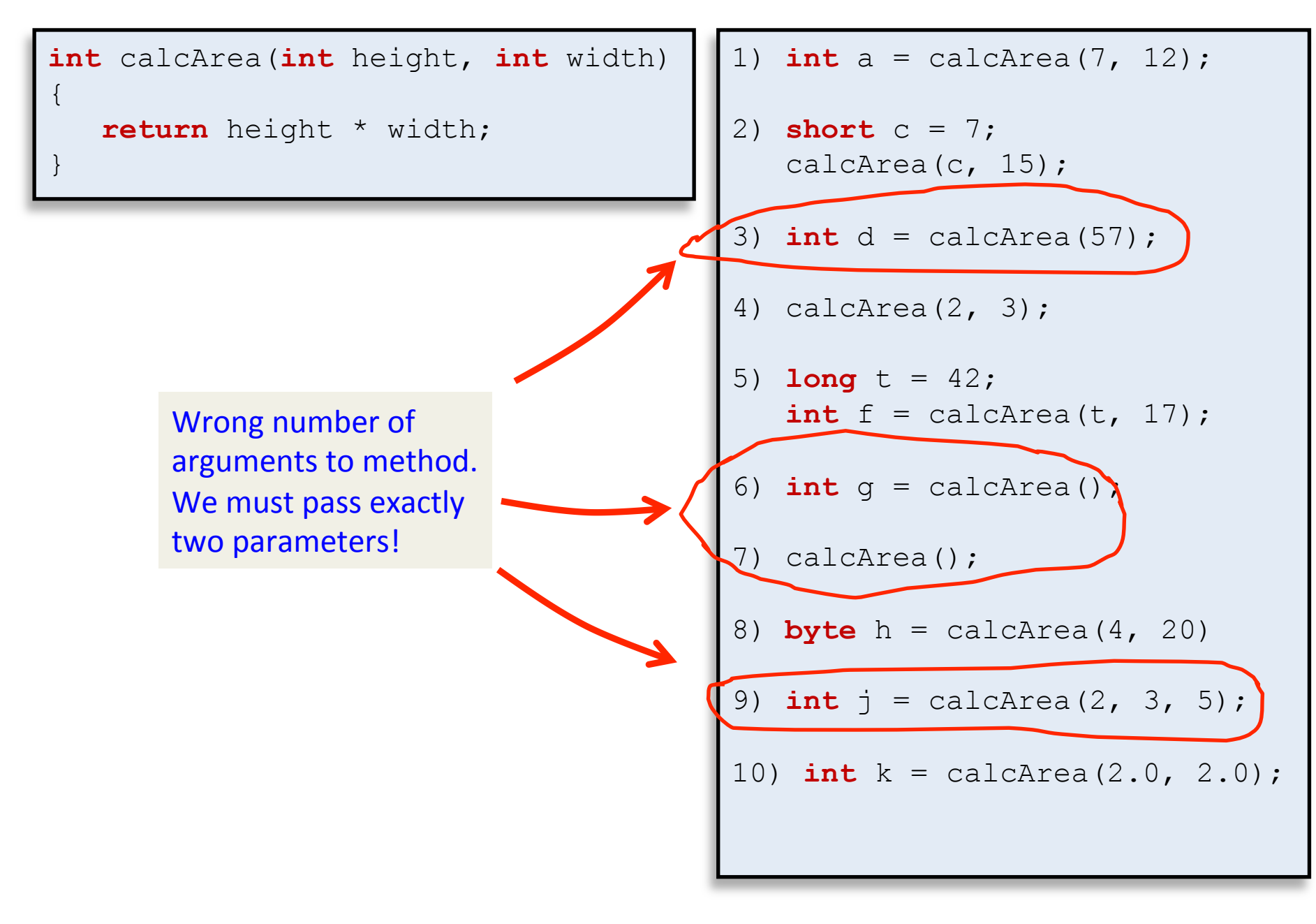

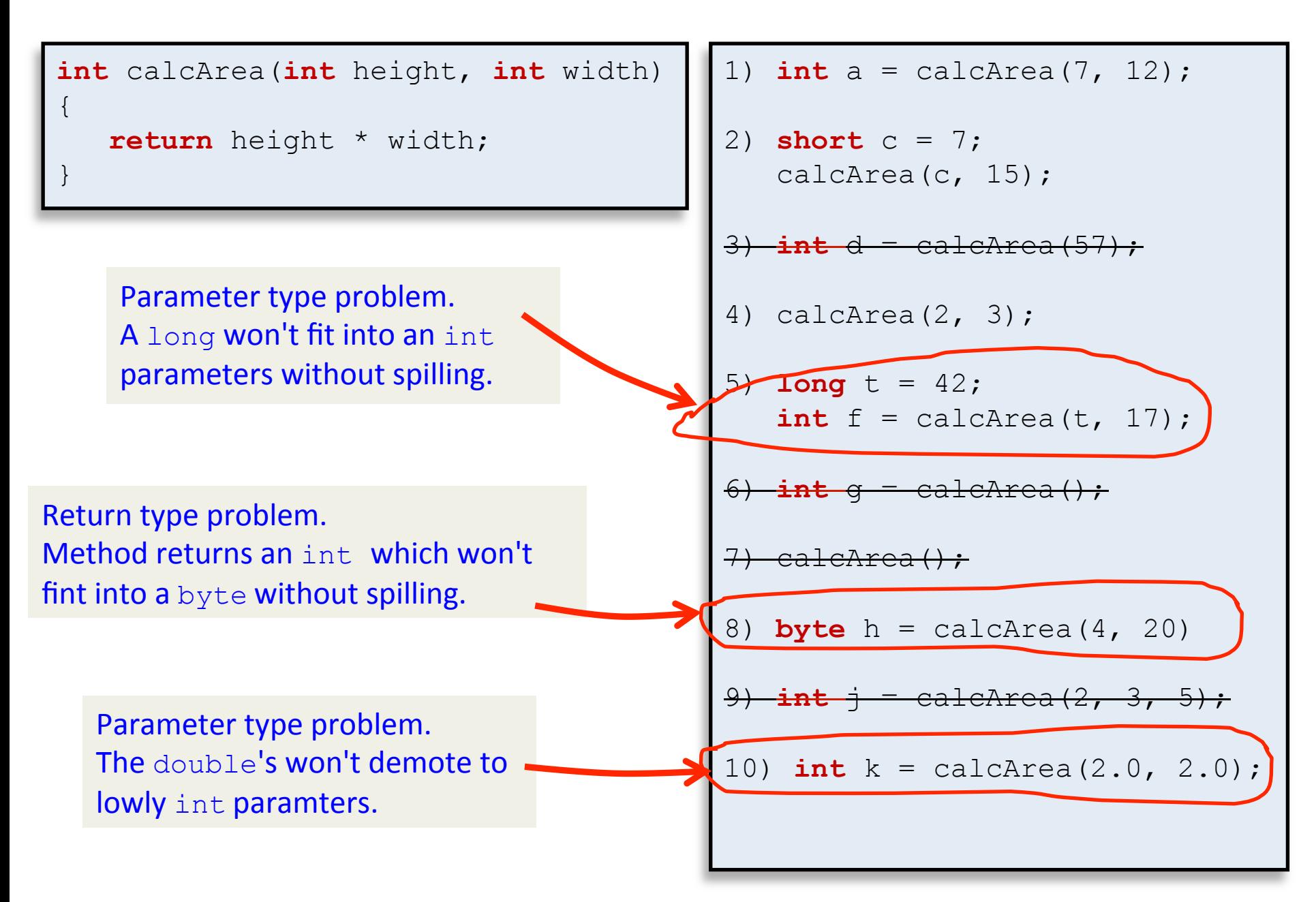

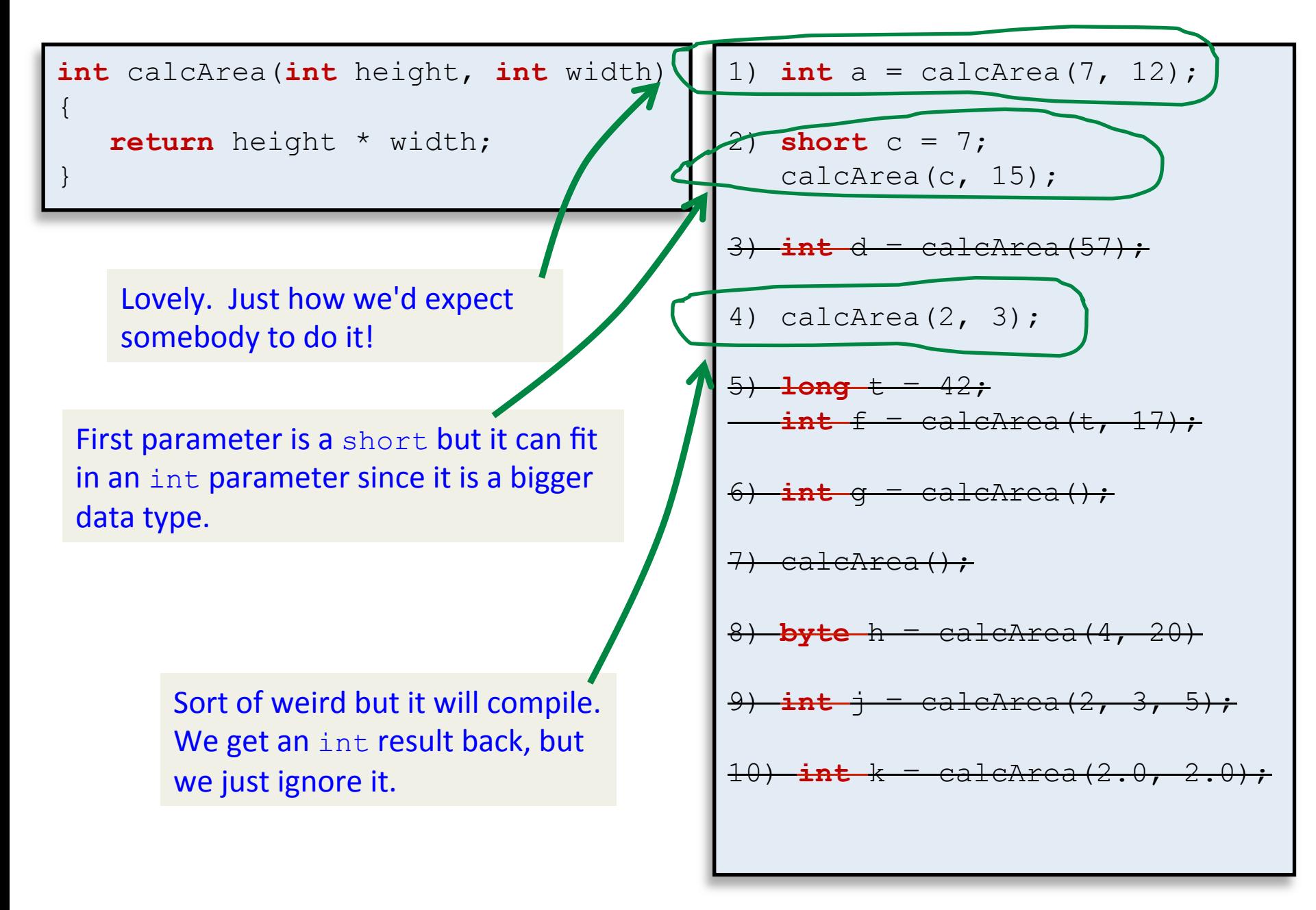

```
double calcArea(double height, 
                   double width) 
{ 
    return height * width; 
}
```
Which are legal if instead the method took two double's and returned a  $\text{double}$ ?

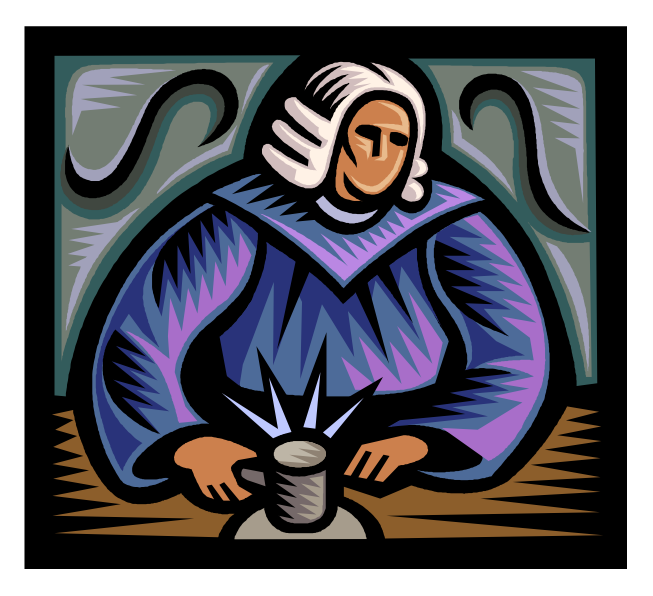

```
1) int a = calcArea(7, 12);
```

```
2) short c = 7; 
    calcArea(c, 15);
```

```
3) double d = calcArea(7.0, 2);
```

```
4) double e = calcArea(7, 2.0);
```

```
5) double f = calcArea(7.2, 2.0);
```

```
6) int q = calcArea(7.2, 2.0);
```

```
7) float h = 1.99f; 
   double i = calcArea(f, f);
```

```
8) double j = calcArea("7.0", 
                        "12.0";
```

```
9) String k = " " + calcArea(1, 2);
```

```
10) double m = calcArea(-1.0, -9.0);
```
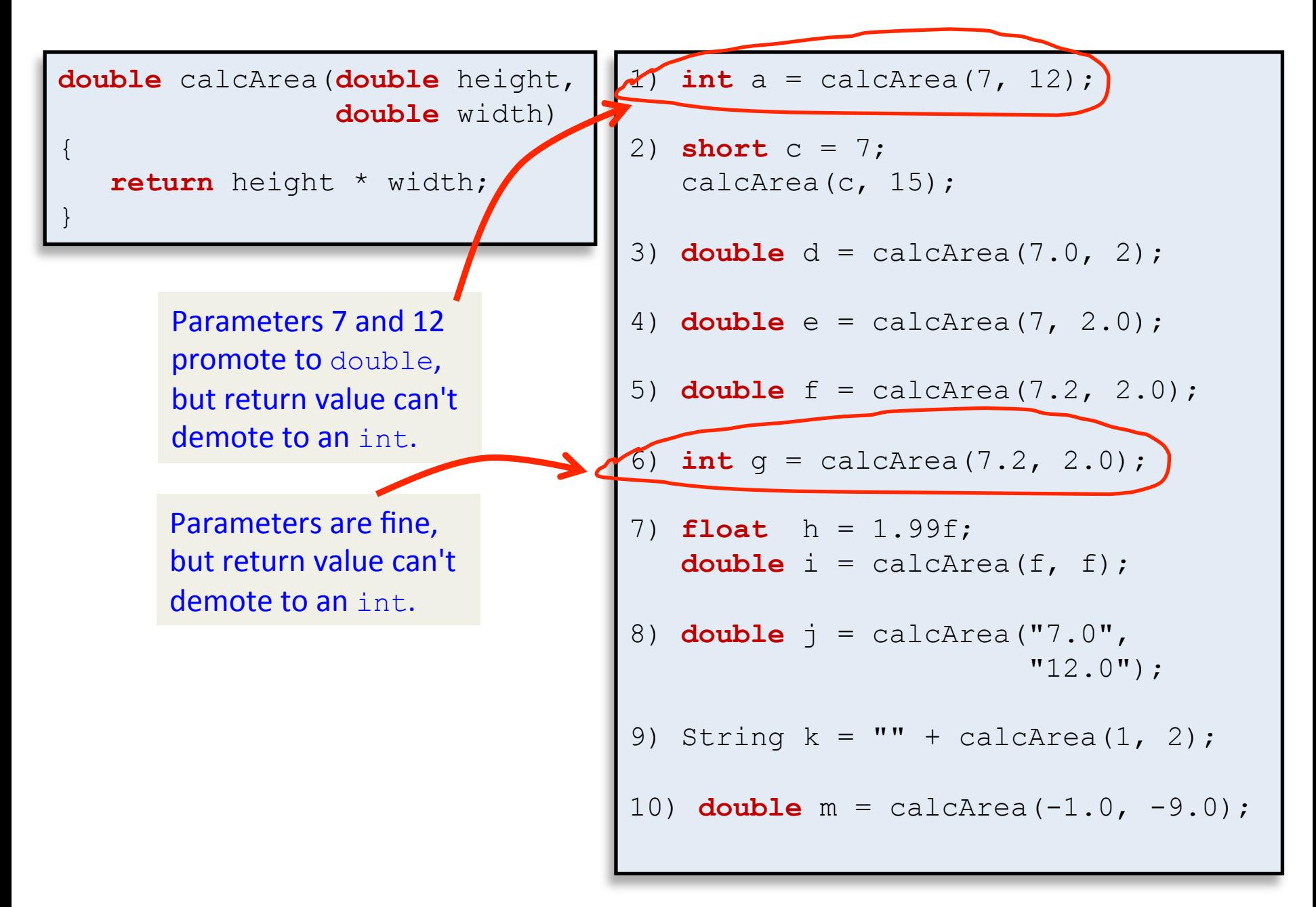

**double** calcArea(**double** height,  **double** width) { **return** height \* width; } 1) **int** a = calcArea(7, 12); 2) **short** c = 7; calcArea(c, 15); 3) **double** d = calcArea(7.0, 2); 4) **double** e = calcArea(7, 2.0); 5) **double** f = calcArea(7.2, 2.0); 6) **int** g = calcArea(7.2, 2.0); 7) **float** h = 1.99f; **double** i = calcArea(f, f);  $8)$  **double**  $i =$  calcArea("7.0",  $"12.0"$ ; 9) String  $k = " " + calcArea(1, 2);$ 10) **double** m = calcArea(-1.0, -9.0); Parameters are of type String and won't convert to double without a call to Double.parseDouble()

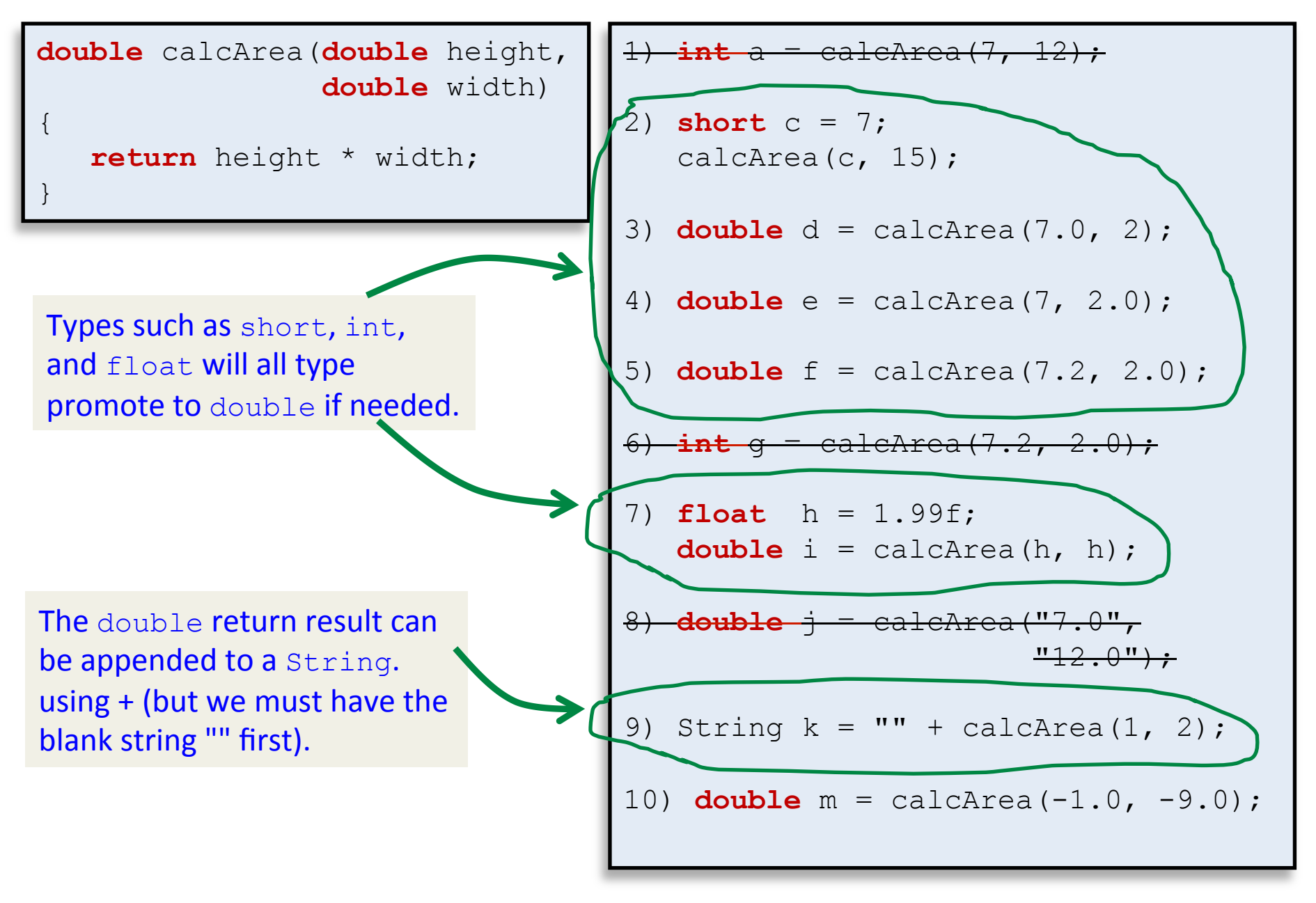

#### Increment and decrement

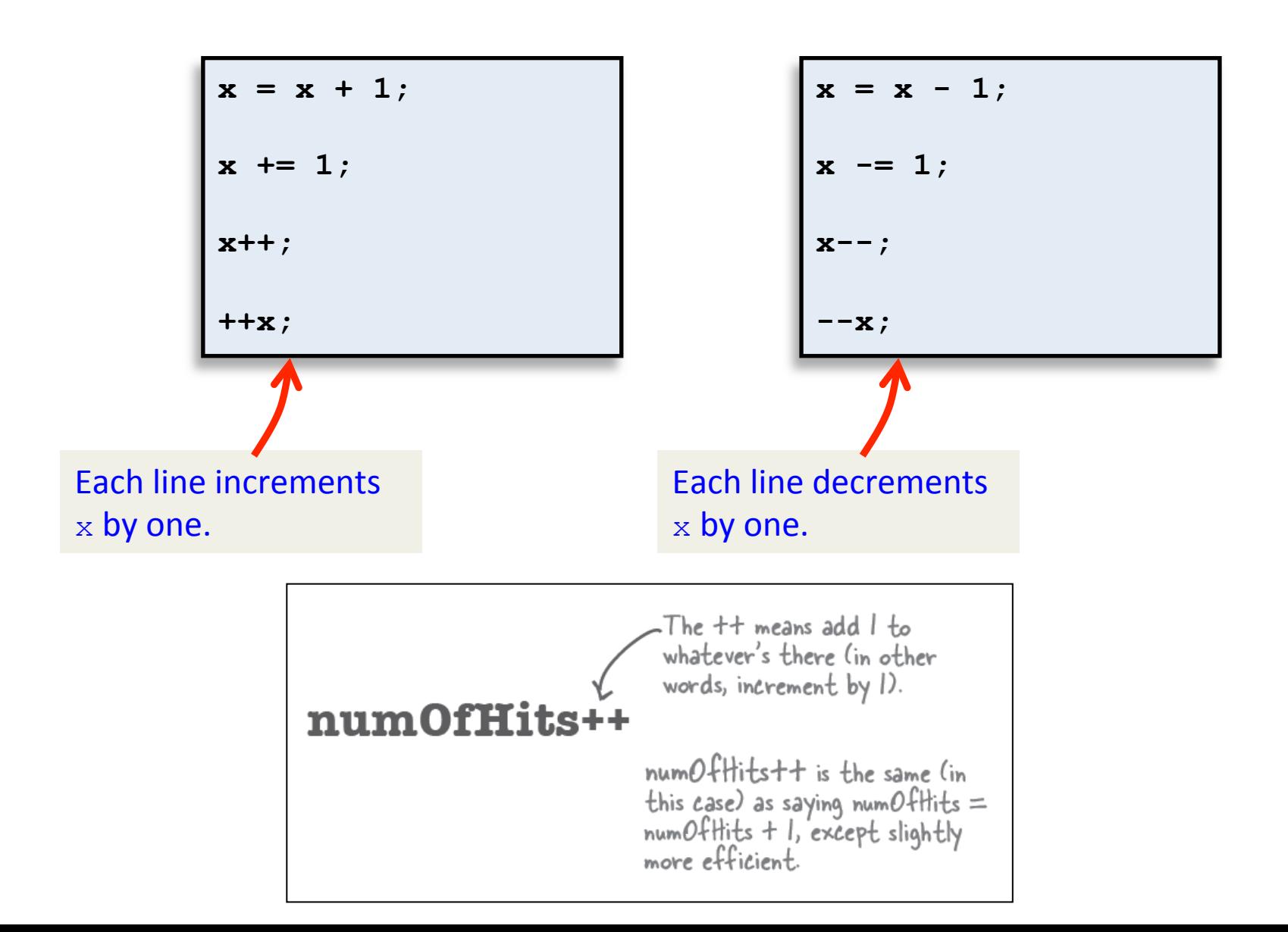

#### Incrementing 1 trillion times

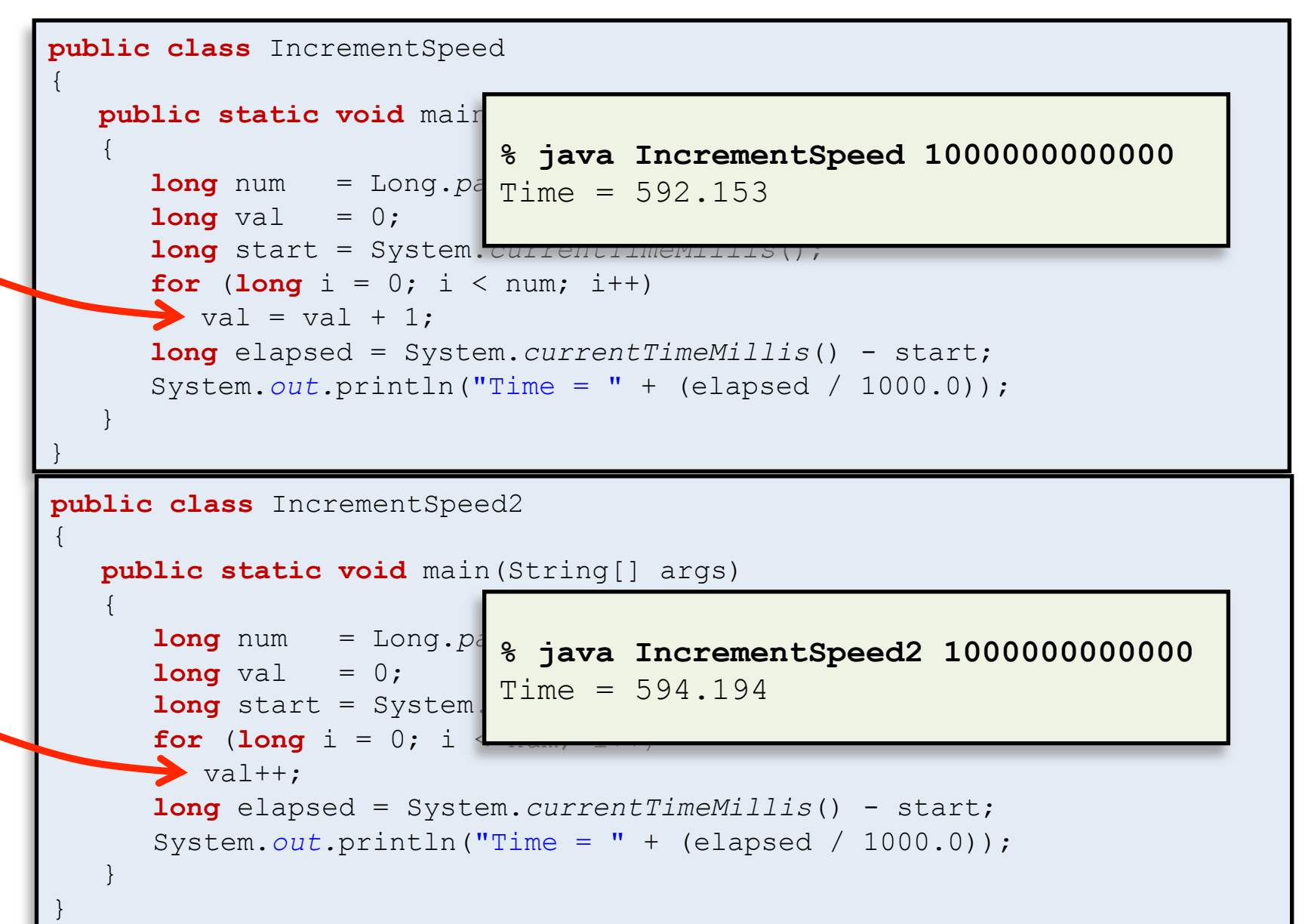

## Pre and post increment/decrement

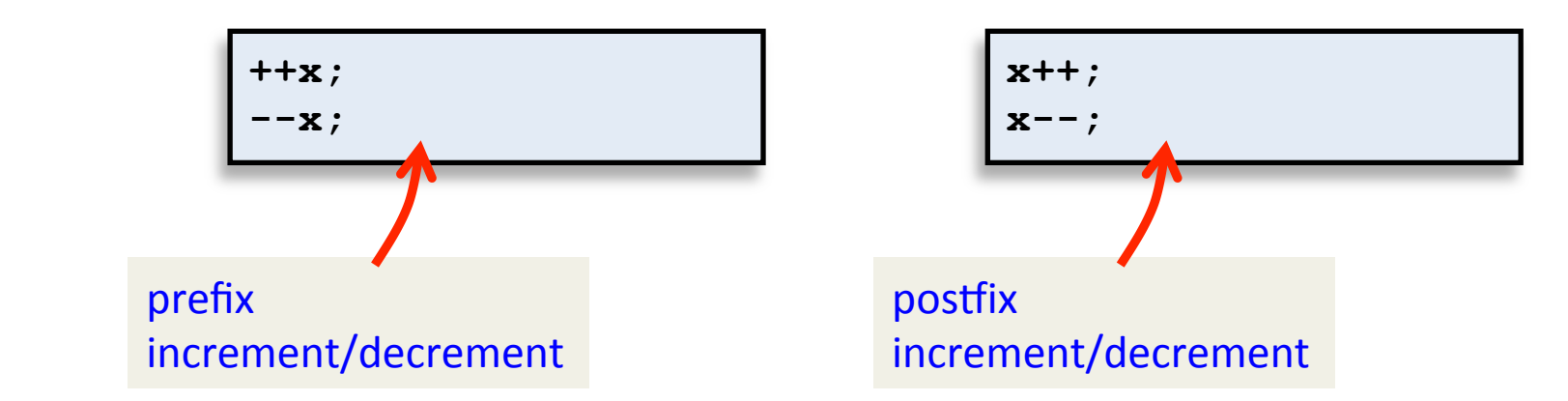

- If used on a line by itself, no difference
	- $-$  Use whichever one you fancy!
	- $-$  Otherwise, you better know what you are doing.

```
int x = 0;
int z = ++x;System.out.println("x=" + x + 
                   '', z= + z);
```

```
int x = 0;int z = x++;System.out.println("x=" + x + 
                   '', z= + z);
```
## Pre and post increment/decrement

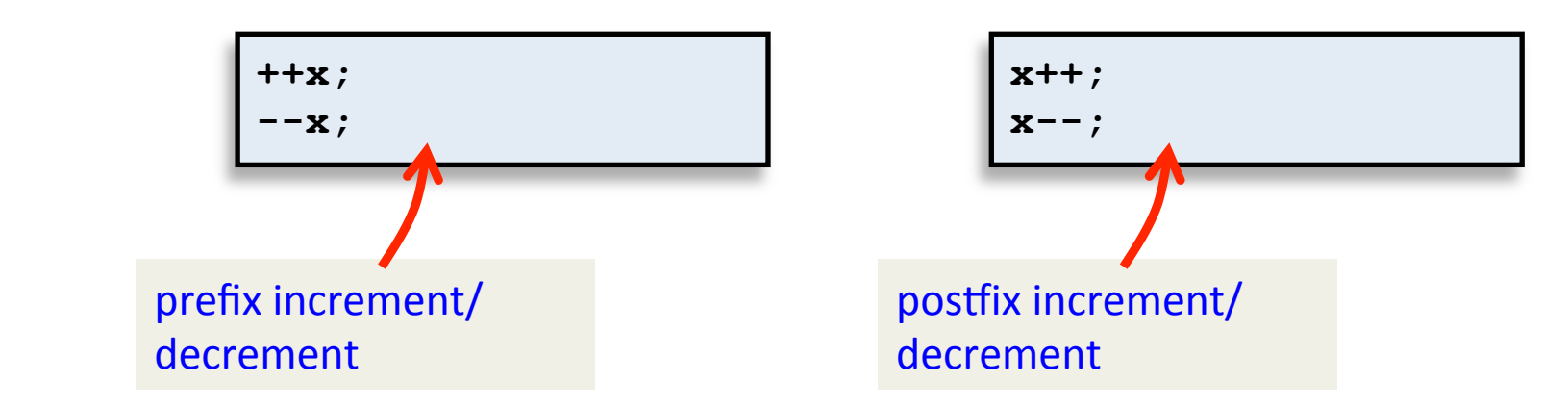

- If used on a line by itself, no difference
	- $-$  Use whichever one you fancy!
	- $-$  Otherwise, you better know what you are doing.

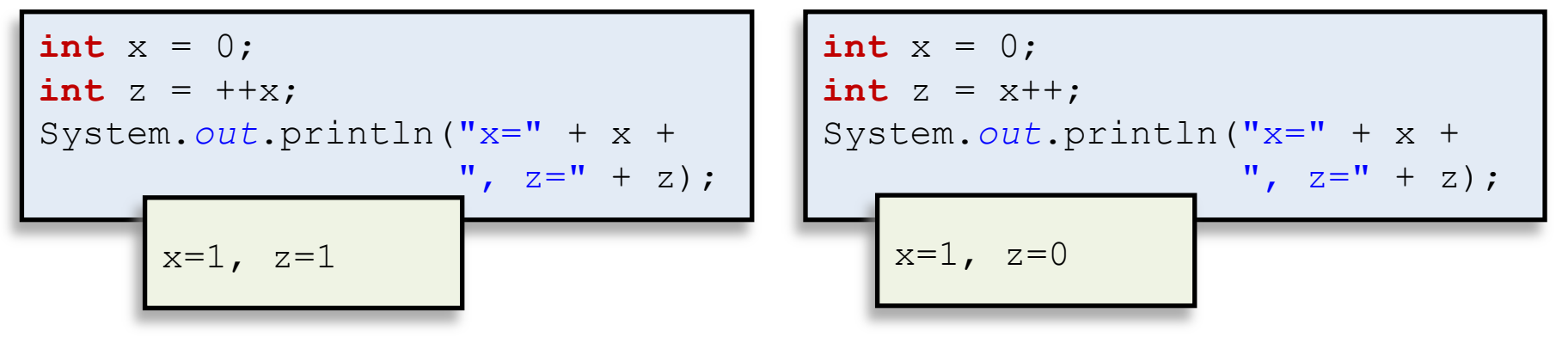

## Using objects

• Assume we are given an object data type that represents a charged particle.

A charged particle.

**What does the object know?** 

Three floating-point numbers: x-position y-position electrical charge

### Using objects

• Assume we are given an object data type that represents a charged particle.

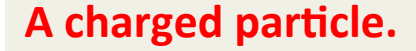

**What does the object know?** 

Three floating-point numbers: x-position y-position electrical charge

#### **What can the object do?**

Calculate the electrical potential at a point  $(x, y)$  given the particle's x-position, y-position, and charge.

 $(x, y)$ 

Print itself out to the console.

# Charged particle API

- API (Application Programming Interface)
	- $-$  Public specification for what a class does
	- $-$  All a client program needs to know
	- $-$  Signature, return type, and comments for all public methods
- API for charged particle class:

```
public class Charge 
-------------------------------------------- 
       Charge(double x0, double y0, double q0) // location and charge 
double potentialAt(double x, double y) \frac{1}{\sqrt{2}} potential @ (x, y) due to charge
String toString() \frac{1}{2} // string representation
```
#### FourChargeClient solution

```
public class FourChargeClient 
{ 
    public static void main(String [] args) 
\left\{ \begin{array}{c} 1 \end{array} \right. // read in distance w from command line 
       double w = Double.parseDouble(args[0]); 
       // set up center of screen location 
      double cx = 0.5;
      double cy = 0.5;
       // Construct four charges 
      Charge c1 = new Charge(cx + w, cy, 1.0); // East
      Charge c2 = new Charge(cx, cy - w, 1.0); // South
      Charge c3 = new Charge(cx - w, cy, 1.0); // West
      Charge c4 = new Charge(cx, cy + w, 1.0); // North
       // Compute potentials at (.25, .5) 
       double px = 0.25; 
      double py = 0.5;
      double v1 = c1.potentialAt(px, py);
      double v2 = c2.potentialAt(px, py);
      double v3 = c3.potentialAt(px, py);
      double v4 = c4.potentialAt(px, py);
       // Output total potential 
      double sum = v1 + v2 + v2 + v4;
       System.out.println("Potential = " + sum); 
 } 
}
```
## API for object representing an image

public class Picture

```
--------------------------------------------------------------------- 
  void save(String filename) // save the image to a file
```
 Picture(String filename) // create a picture from a file Picture(int w, int h) // create a blank w-by-h picture  $int width()$  // return the width of the picture  $int$  height()  $//$  return the height of the picture Color get(int i, int j)  $\frac{1}{2}$  // return the color of pixel (i,j) void set(int i, int j, Color c) // set the color of pixel  $(i, j)$  to c void show()  $\frac{1}{2}$  // display the image in a window

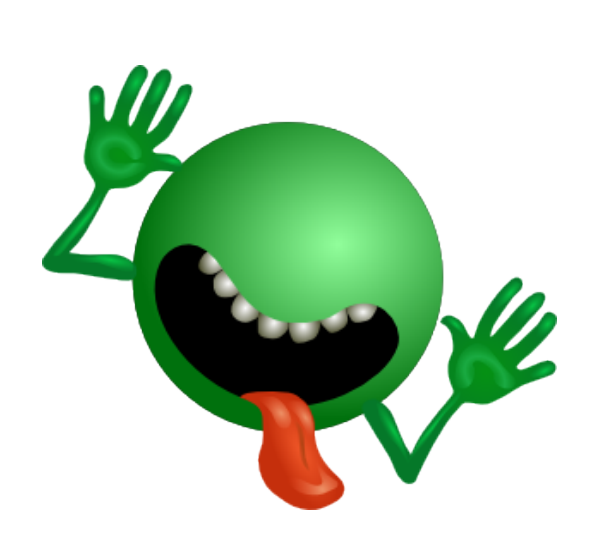

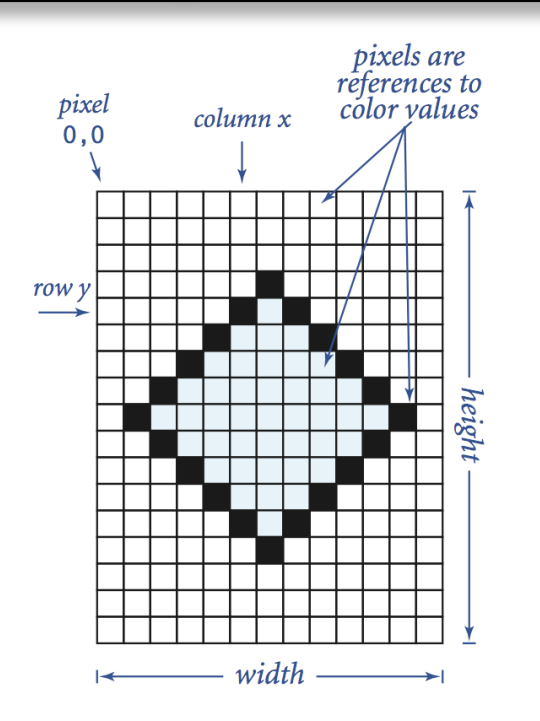

```
import java.awt.Color; 
public class ColorSeparation
{ 
    public static void main(String [] args) 
\{ // read in the picture specified on the command-line argument 
        Picture pic = new Picture(args[0]);
        int width = pic.width(); 
        int height = pic.height(); 
        // create three empty pictures of the same dimension 
        Picture R = new Picture(width, height);
        Picture G = new Picture(width, height);
         Picture B = new Picture(width, height); 
        // separate colors 
        for (int x = 0; x < width; x++)
\{for (int y = 0; y < height; y++)
\{ // color value of current pixel 
               Color c = pic.get(x, y);
               int r = c.getRed();int q = c.getGreen();
               int b = c.getBlue();
                R.set(x, y, new Color(r, 0, 0)); 
                G.set(x, y, new Color(0, g, 0)); 
                B.set(x, y, new Color(0, 0, b)); 
 } 
 } 
        // display each one in its own window 
         R.show(); 
        G.show();
        B.show(); 
 } 
}
```
20 

#### Using Charge and Picture

• Goal: read in point charges from a file, compute total potential in unit square

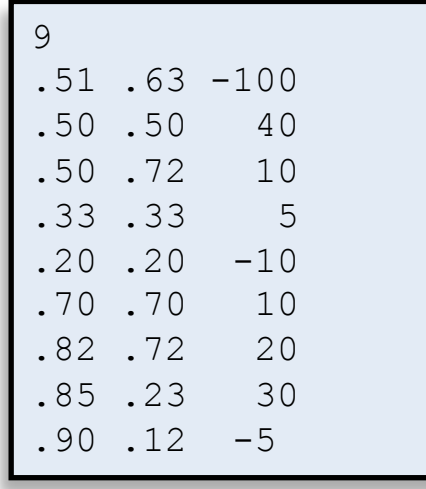

charges.txt

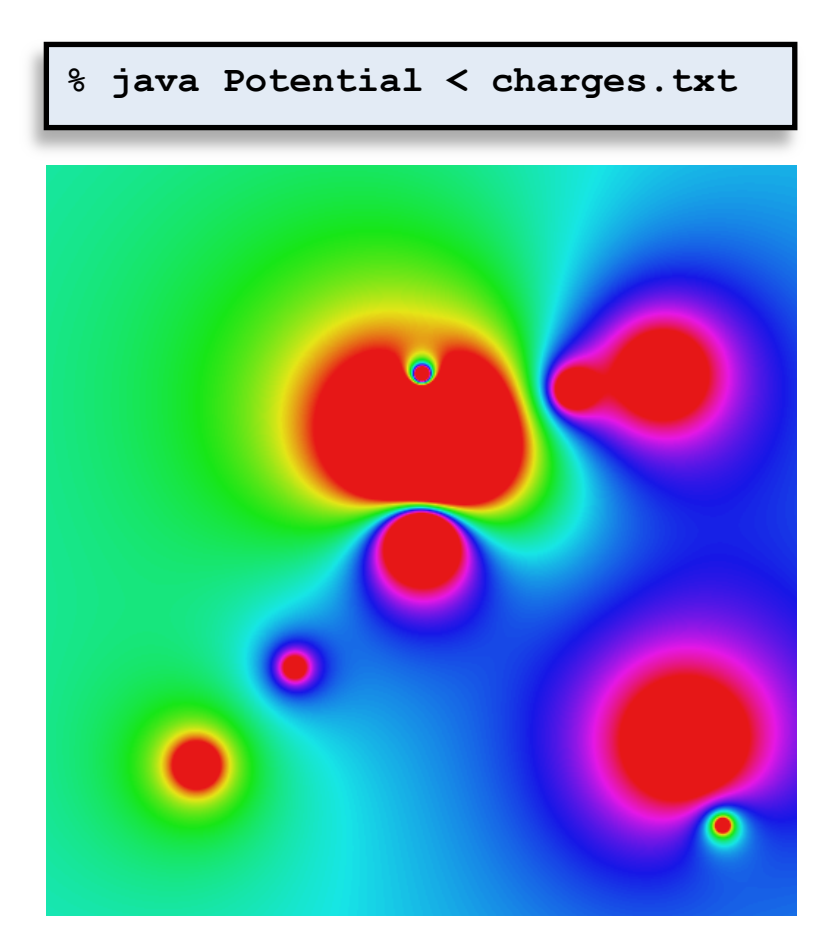

# Midterm

- Review on Monday, come with questions!
- Wednesday October 12<sup>th</sup> 3-5PM, Main 205 lab
- Note sheet:
	- One-sided
	- $-8\frac{1}{2} \times 11$
	- $-$  hand-written
- No other aids, electronic or otherwise
- Covered material:
	- Lecture
	- $-$  Head First Java, chapter 1 5
	- Lab